#### **Multithreading**

#### 1-30-2012

## **Opening Discussion**

What did we talk about last class?

### **Motivation**

- The future is parallel.
- Core counts are growing but clock speed isn't and neither is single thread performance.
- **Software developers are behind the curve on** this.

### **Basic Approach**

- You can use the java.lang.Thread class to represent a thread.
- **Pass it a new Runnable that you define a run** method in and call start to make it go.
- **This makes it very easy to start new threads,** but there are significant pitfalls when mutable memory is involved.

# **join**

- **The join method of Thread will block until that** thread has finished working.
- This is something you can do when you want a computation to continue only after each of the threads has completed.
- **This only works if you are completely done with** those threads.

# **Synchronization**

- **Threads use shared memory and you don't get** significant control over what happens when.
- **Race conditions are errors that occur because** of dependence on timing details.
- **Bank example.**
- You can synchronize on objects to make sure critical blocks aren't accessed in parallel
	- obj.synchronized { … }
- Slow and can cause deadlock.

# **wait/notifyAll**

- **Allows synchronization between threads. A** thread can wait and it won't restart until another thread notifies it.
- **Put wait in while loop that checks boolean.**
- Always use notifyAll instead of notify. Failure to do so leads to deadlocks.

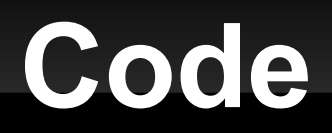

**I** want to get more working including commands working so that we can play with some of this in the drawing program.

### **Minute Essay**

- **How many cores does your computer have?** Have you ever tried to keep them all busy?
- The next IcP is Wednesday.